# Propagation Time and Time Resolution

Mahmoud Kamel

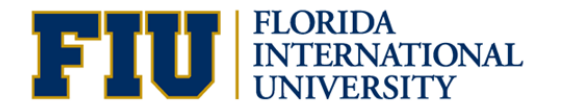

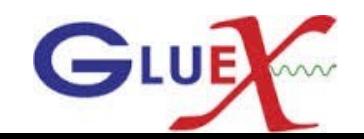

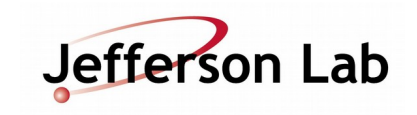

## Propagation Time Corrections

- Find a good track matched to the TOF and not the SC. Determine the RF time based on this track.
- Find a good track matched to the start counter. Obtain the walk corrected sc time and the flight time.
- Calculate the propagation time  $PT = T^{sc}_{\text{wc}} T^{sc}_{\text{ft}} T^{rf}$
- Plot the PT vs the z (path length along the paddle).
- Ignore the first 10 cm upstream of the straight section and divide the rest of straight section to 6 intervals. Divide the bend section to 3 intervals and the nose section to 9 intervals
- In each interval get the PT and fit Gaussian.
- Plot the mean of the fit vs the central value of z interval.
- The plots shown are for Run 42241 sector 10

## SC time vs Z before Applying the PTC Full Run 42241, Sector 10

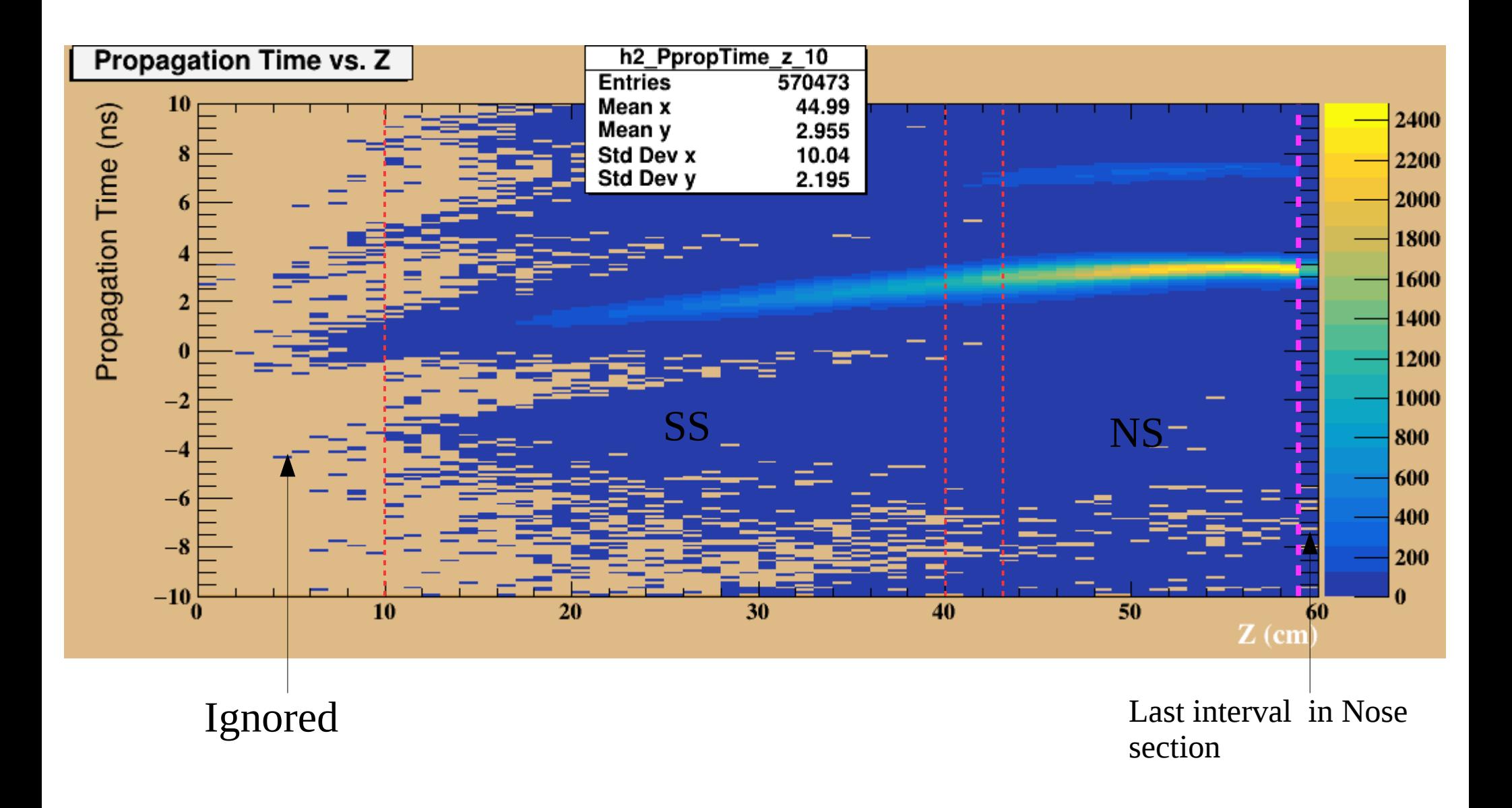

1D fits for SC\_time vs Z using three distinct regions (3R fits).

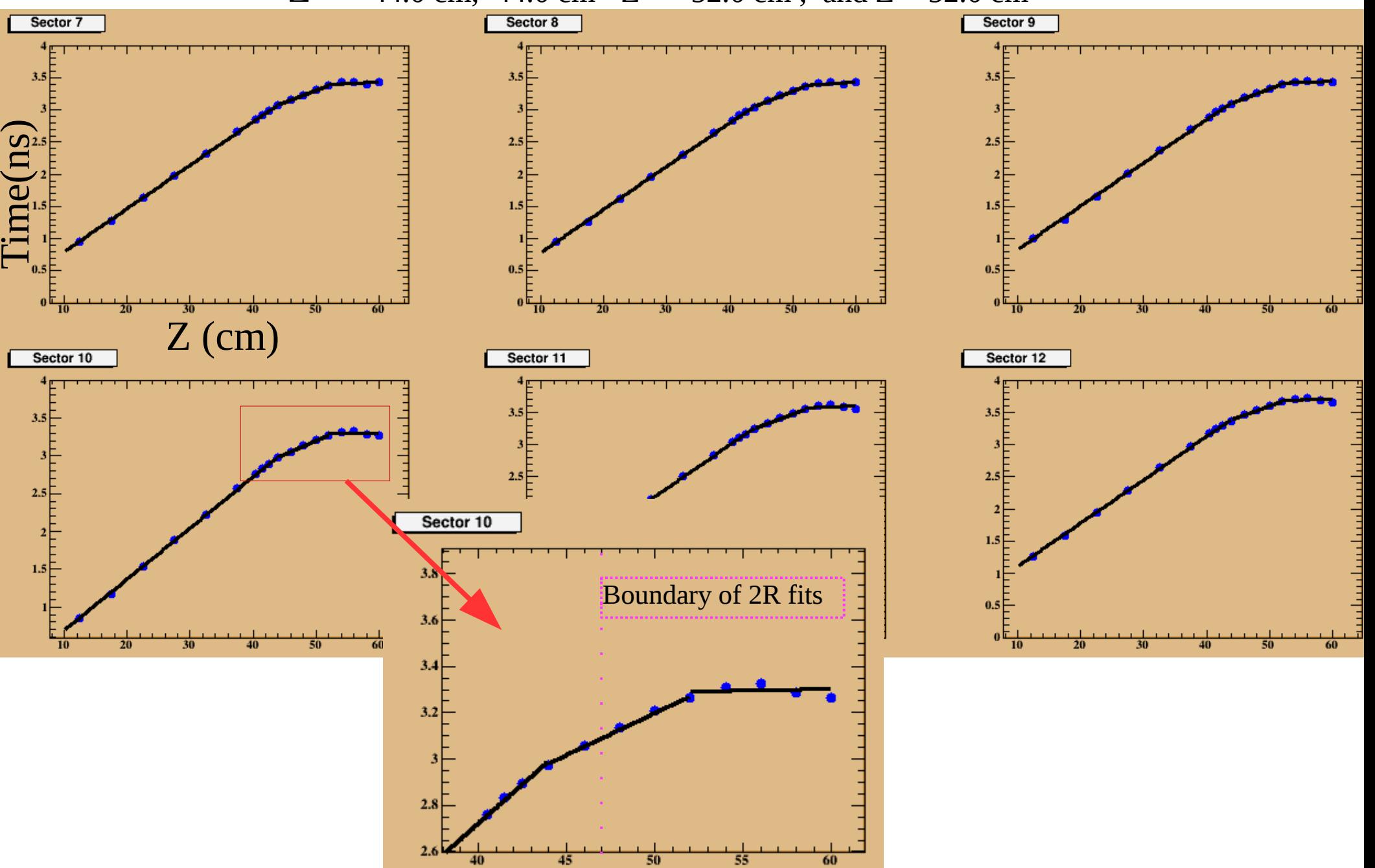

 $Z \le$  = 44.0 cm, 44.0 cm < Z < = 52.0 cm, and Z > 52.0 cm

## SC time after PTC for sector 10 of run 42241

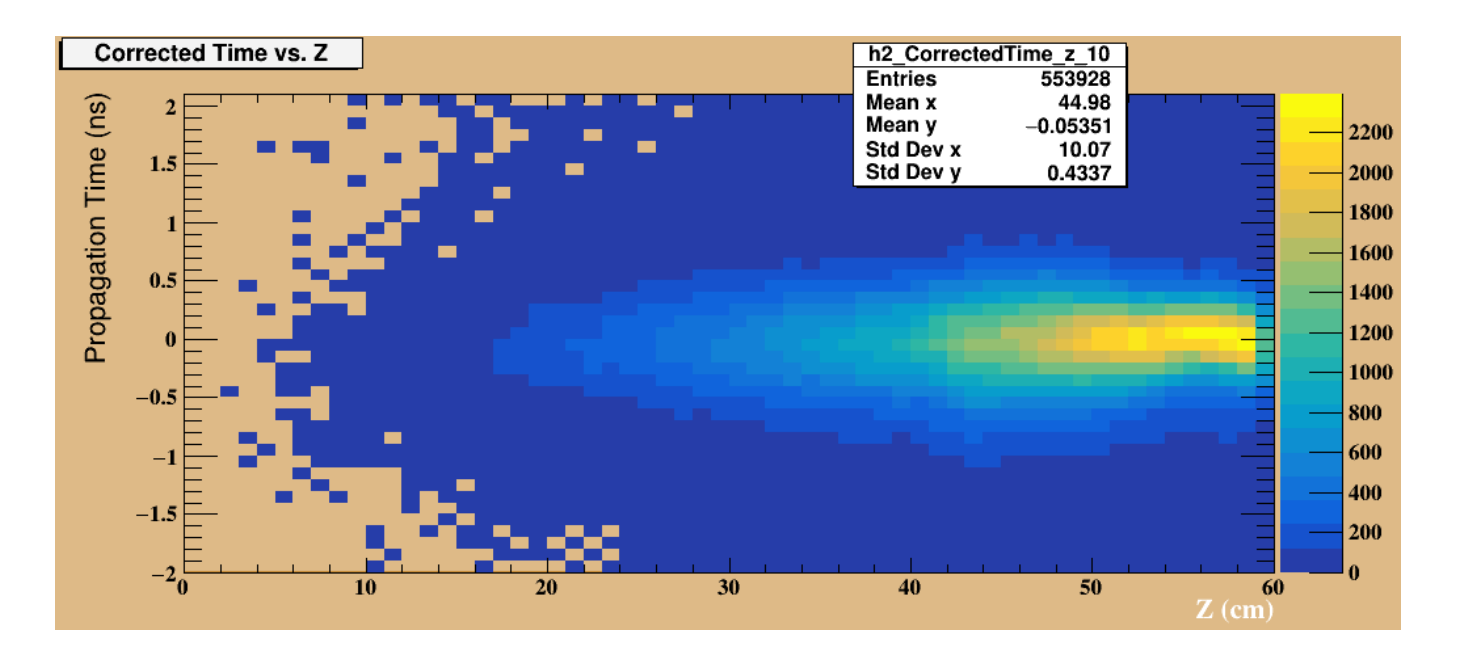

## 3R fit constants

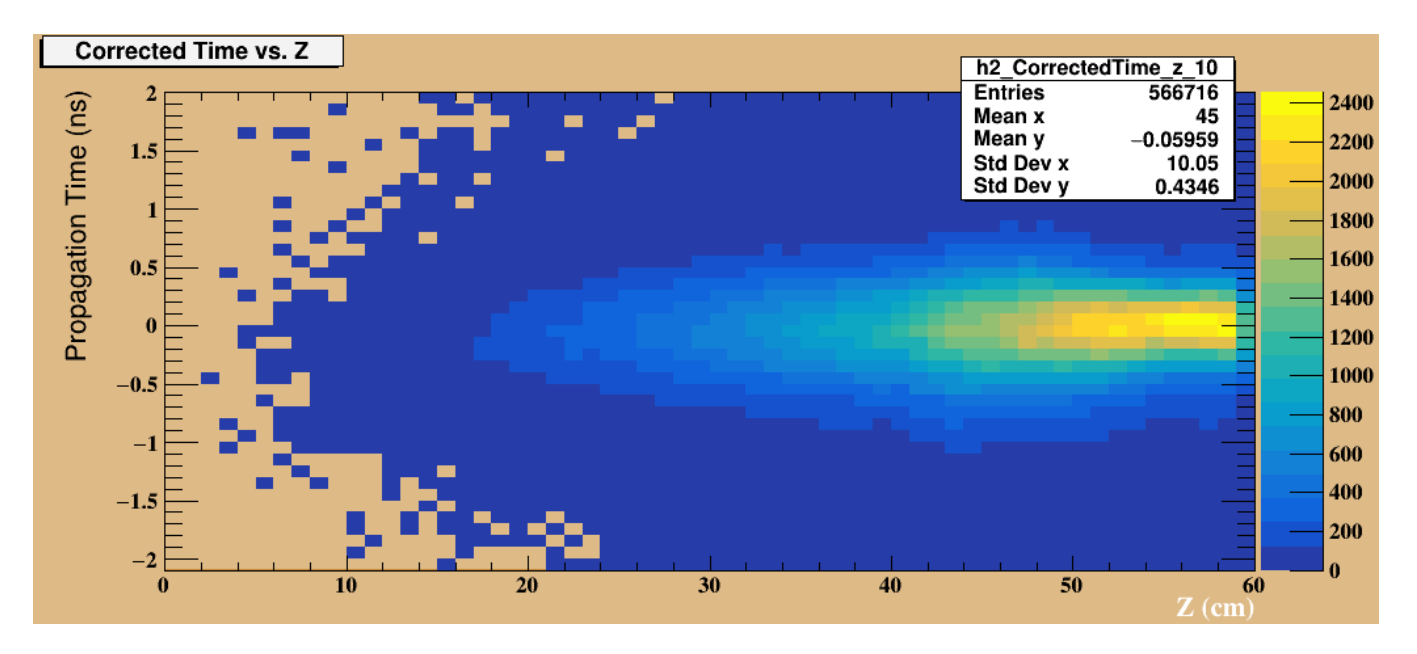

4R fit constants and variable vertices

# Time resolution from the PT plugin

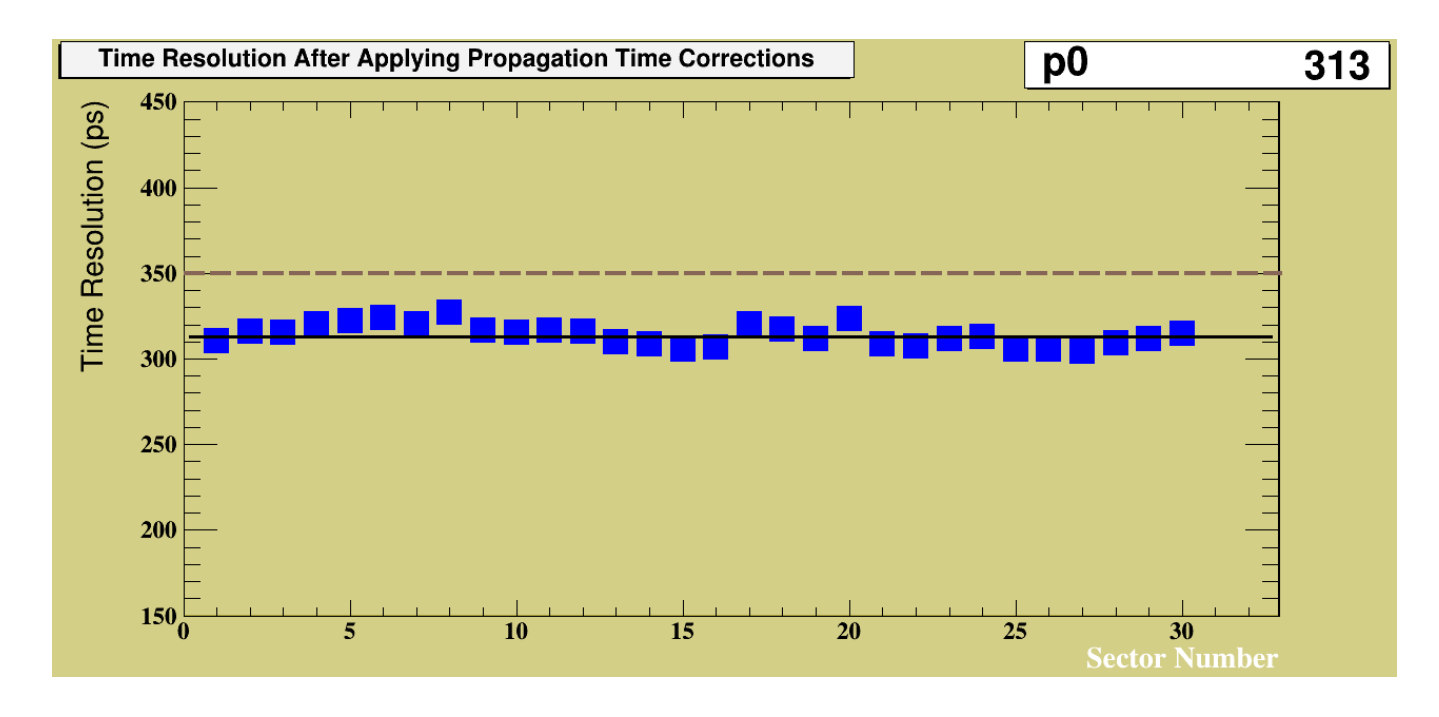

# 3R fit constants

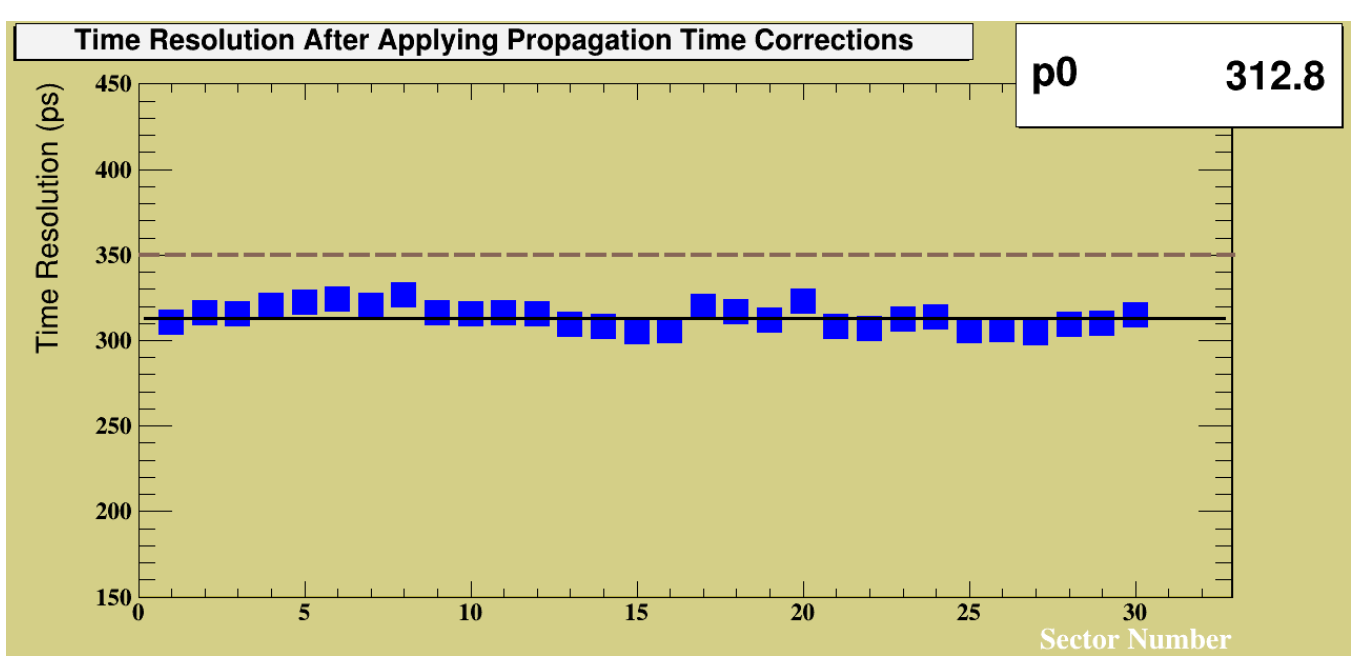

4R fit constants and variable vertices

# Time Resolution Plugin

- Find a good track matched to the SC. Determine the RF time based on this track.
- Obtain the walk corrected sc time and the flight time.
- Calculate the SC corrected time  $T = T^{sc}{}_{wc} T^{sc}{}_{ft} T^{rf}$  PTC
- $\cdot$  Plot the T vs the z (path length along the paddle).

#### Time resolution from the Time Resolution plugin using 3R fit constants

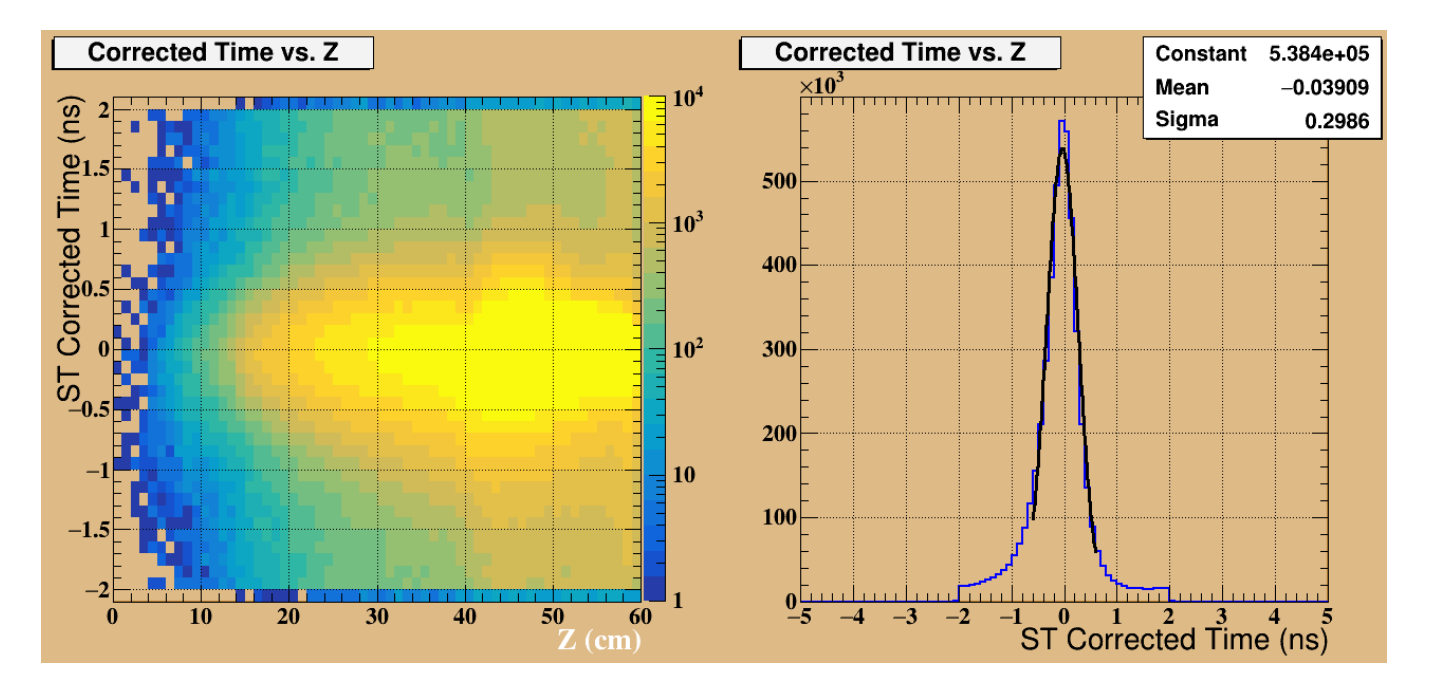

#### Run 42241

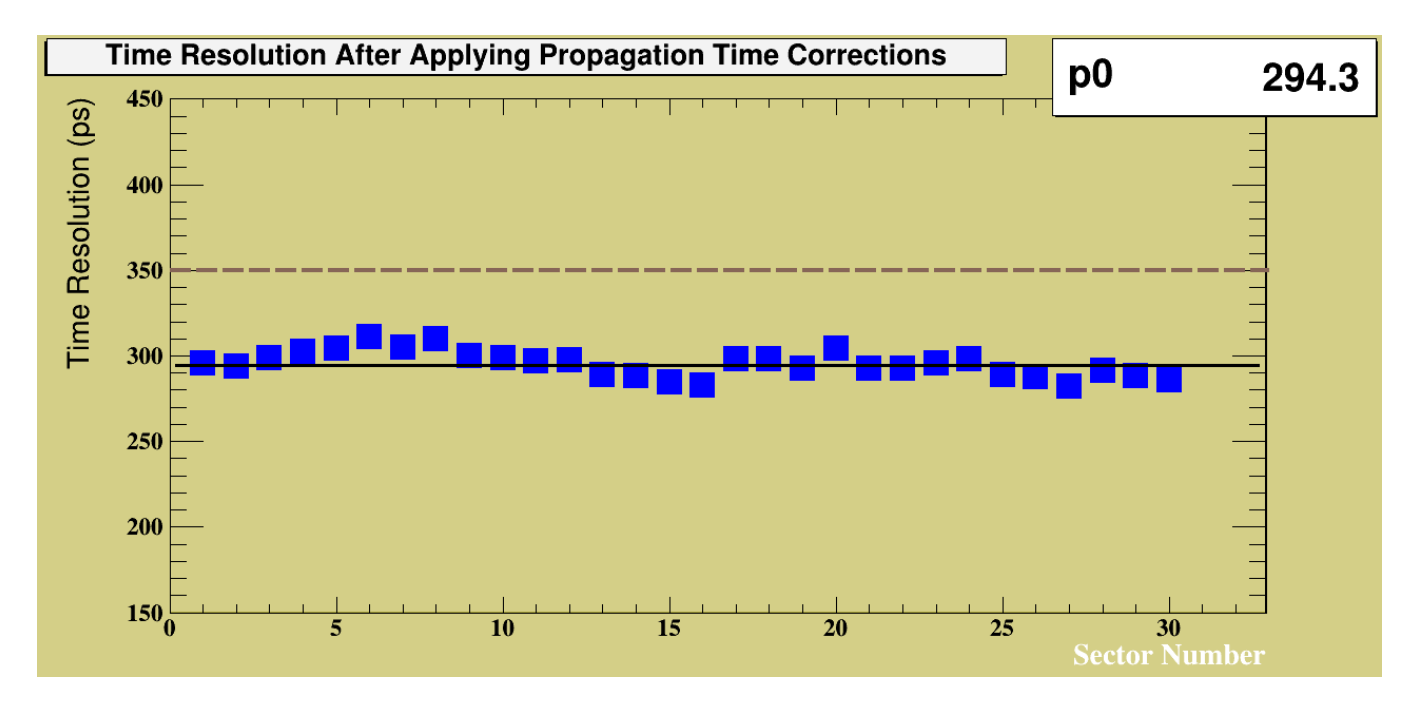

#### Time resolution from the Time Resolution plugin using 3R fit constants

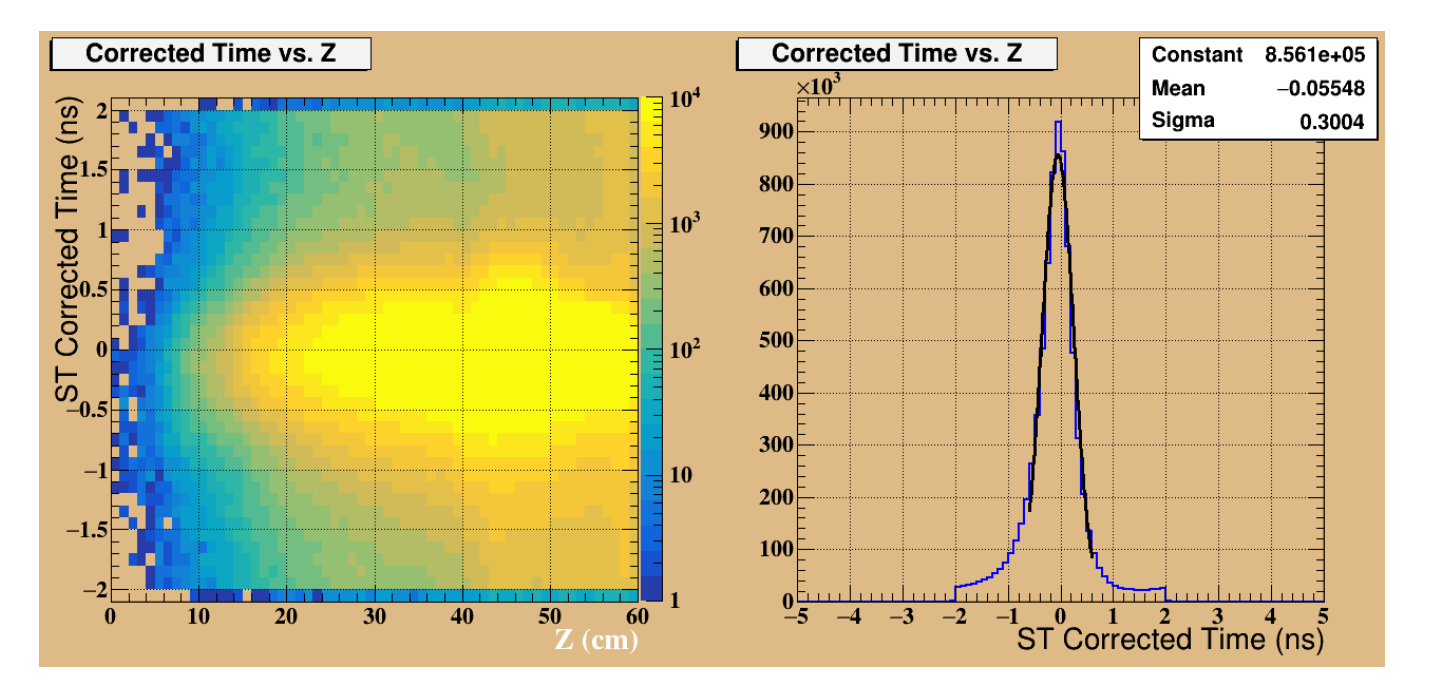

#### Run 41106

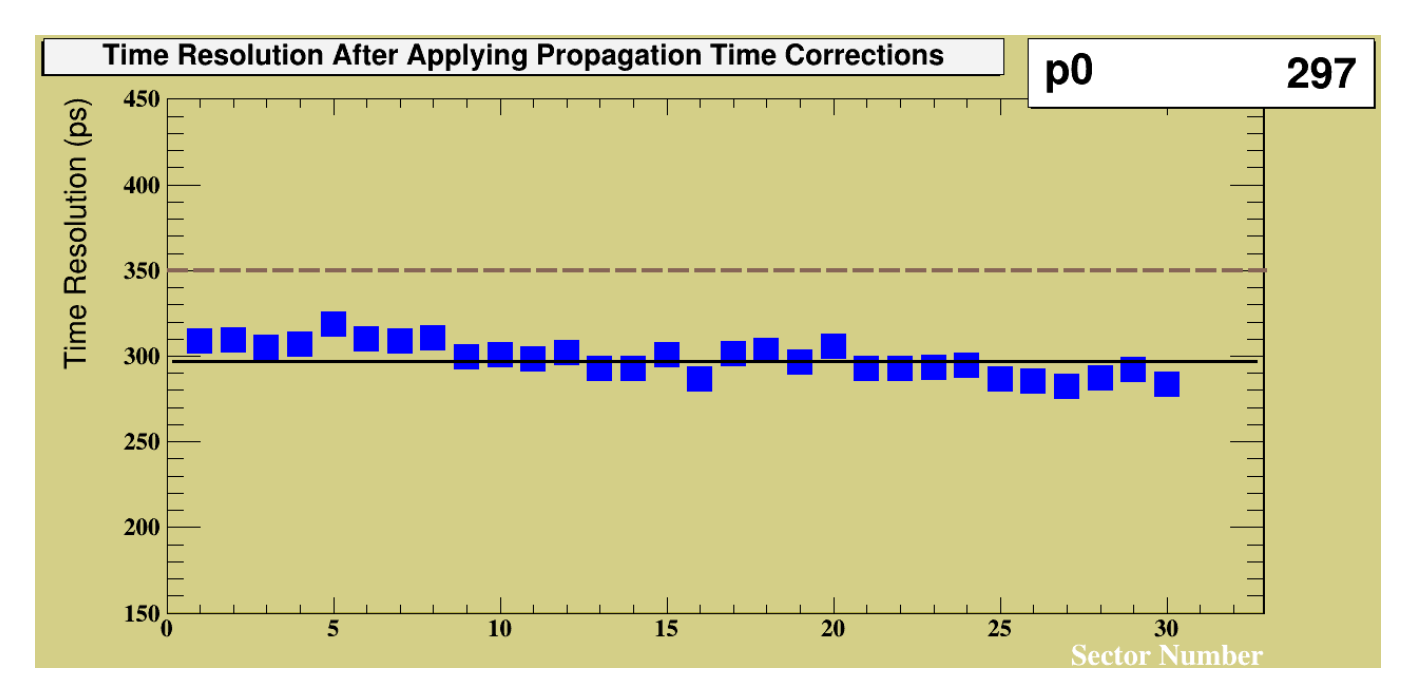

#### Time resolution from the Time Resolution plugin using 3R fit constants

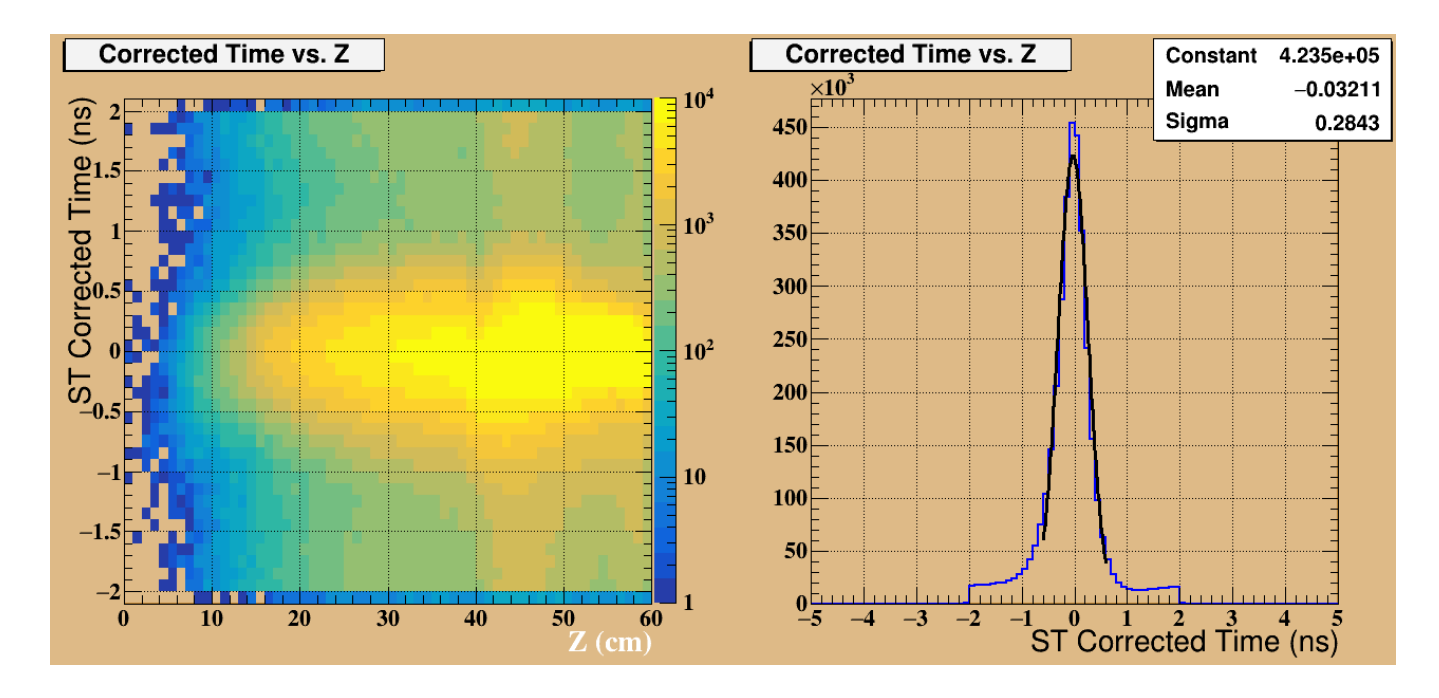

Run 30780 **Constants** extracted from 2017 data

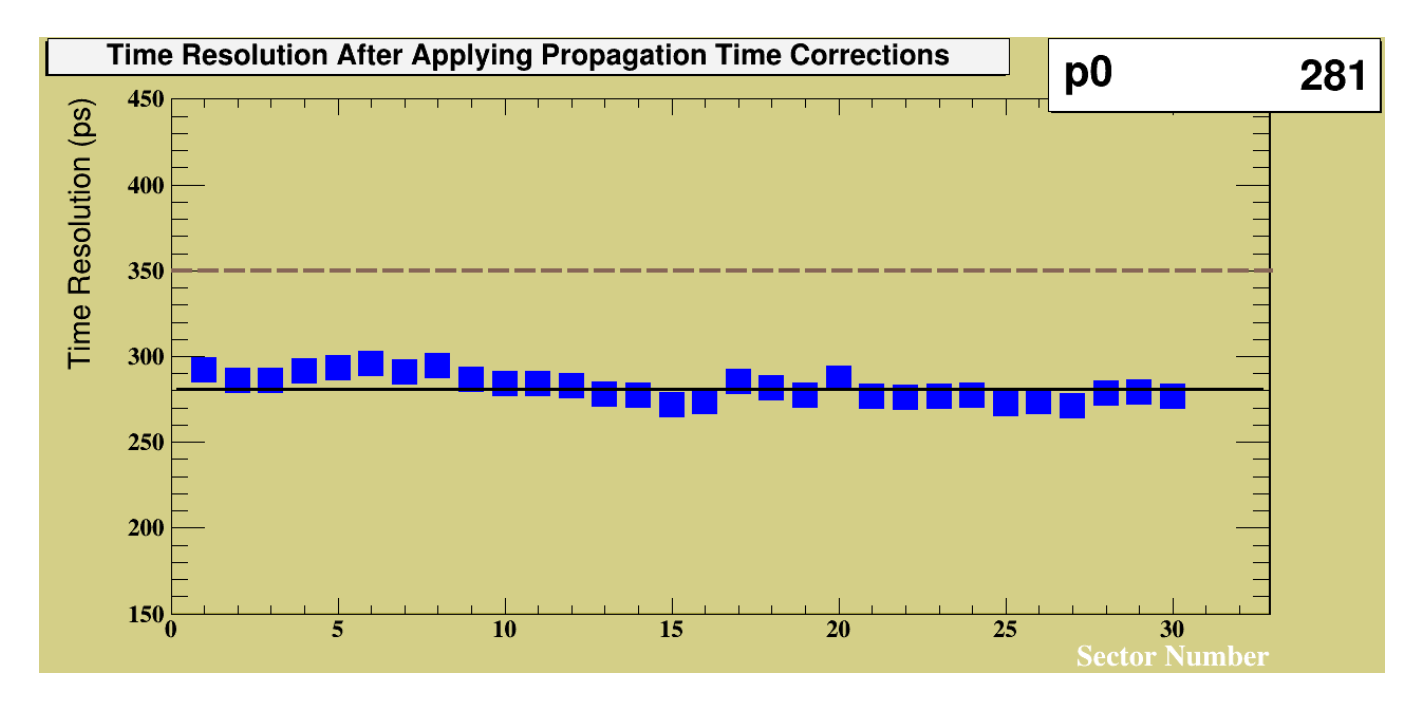

#### Time resolution from the Time Resolution plugin vs Z

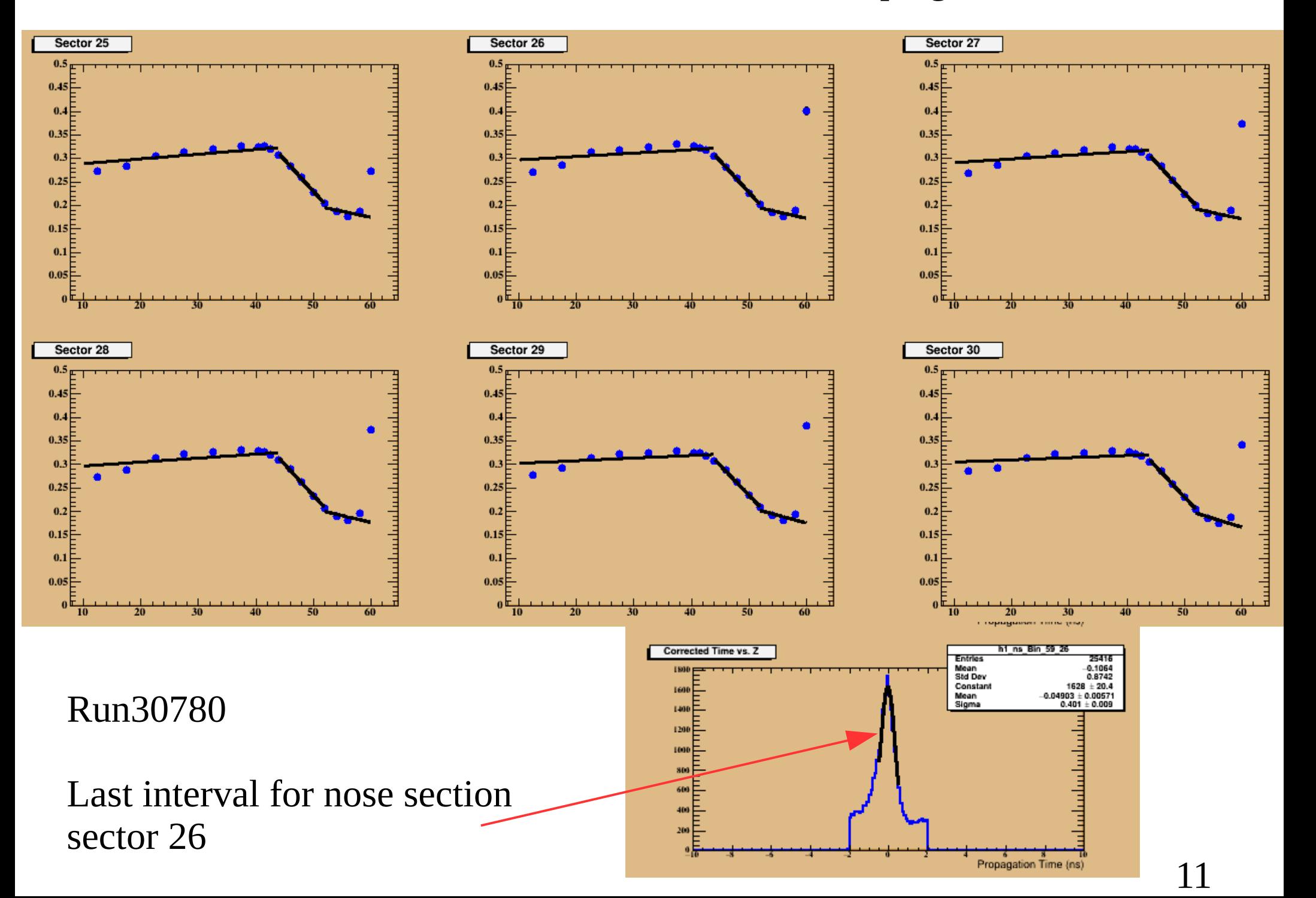

#### Time resolution from the Time Resolution plugin vs Z

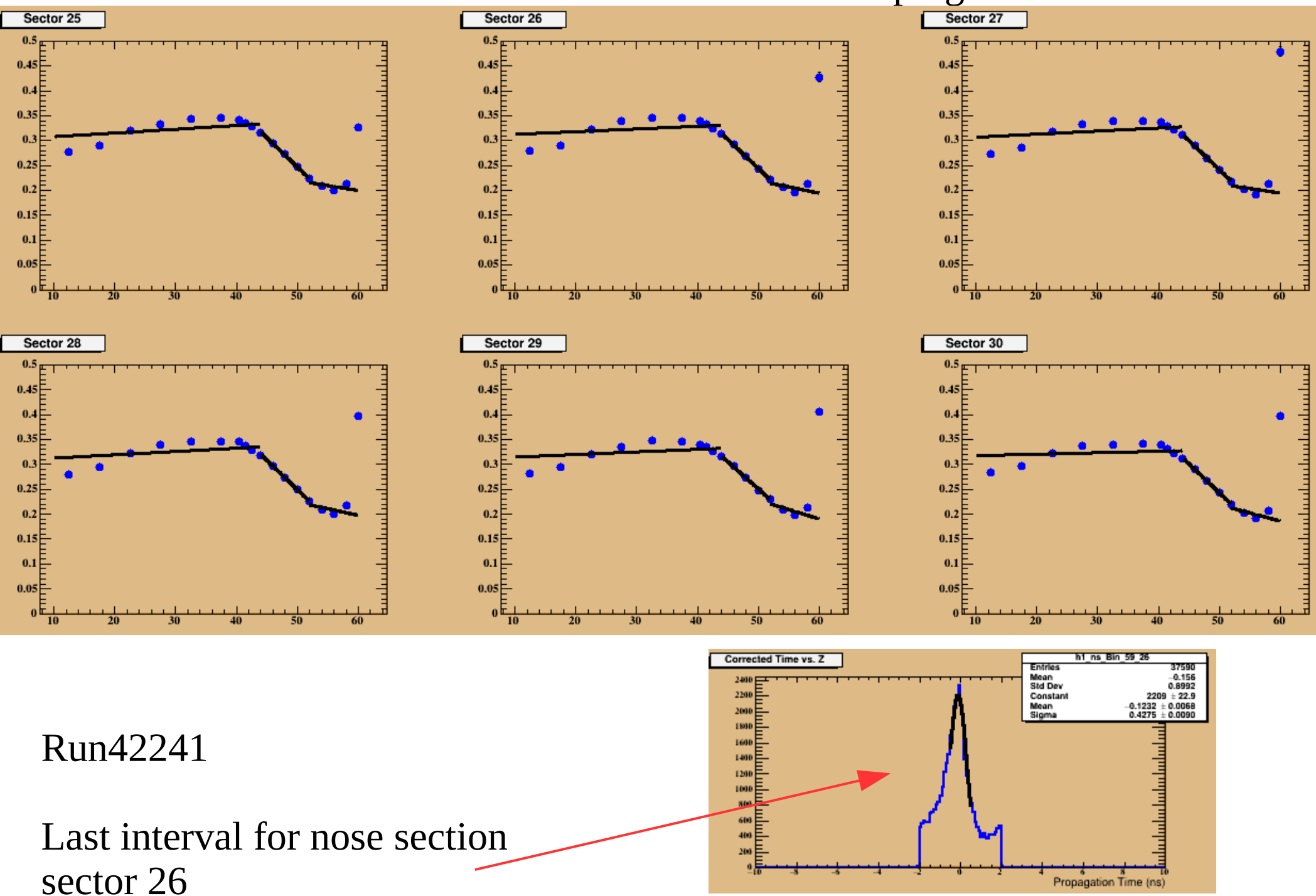

## Summary

- New propagation time constants is obtained using one dimensional fits (3R constants) for 2017 & 2018 run periods.
- 3R and 4R (with variable vertices) fits were tested. There is no significant difference.
- The time resolution from ST\_Tresolution plugin, where the RF time is determined based on the hit to the SC, is calculated. This time resolution is better by  $\sim$ 20ps than that calculated from the PT plugin.
- Coming soon: Push the changes to github and the constants to CCDB.

**Back Up Slides**

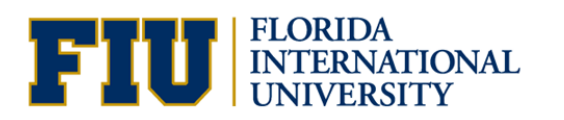

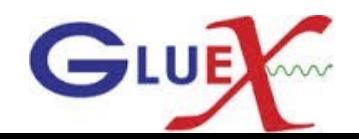

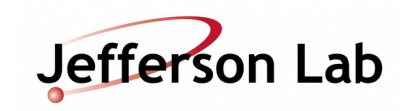